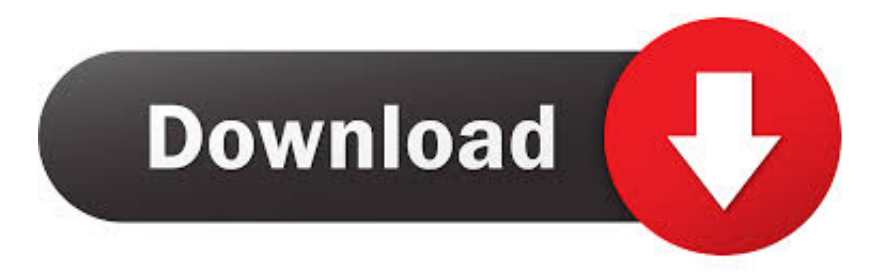

#### [Crestron Airmedia Download For Mac](https://geags.com/1tpuqf)

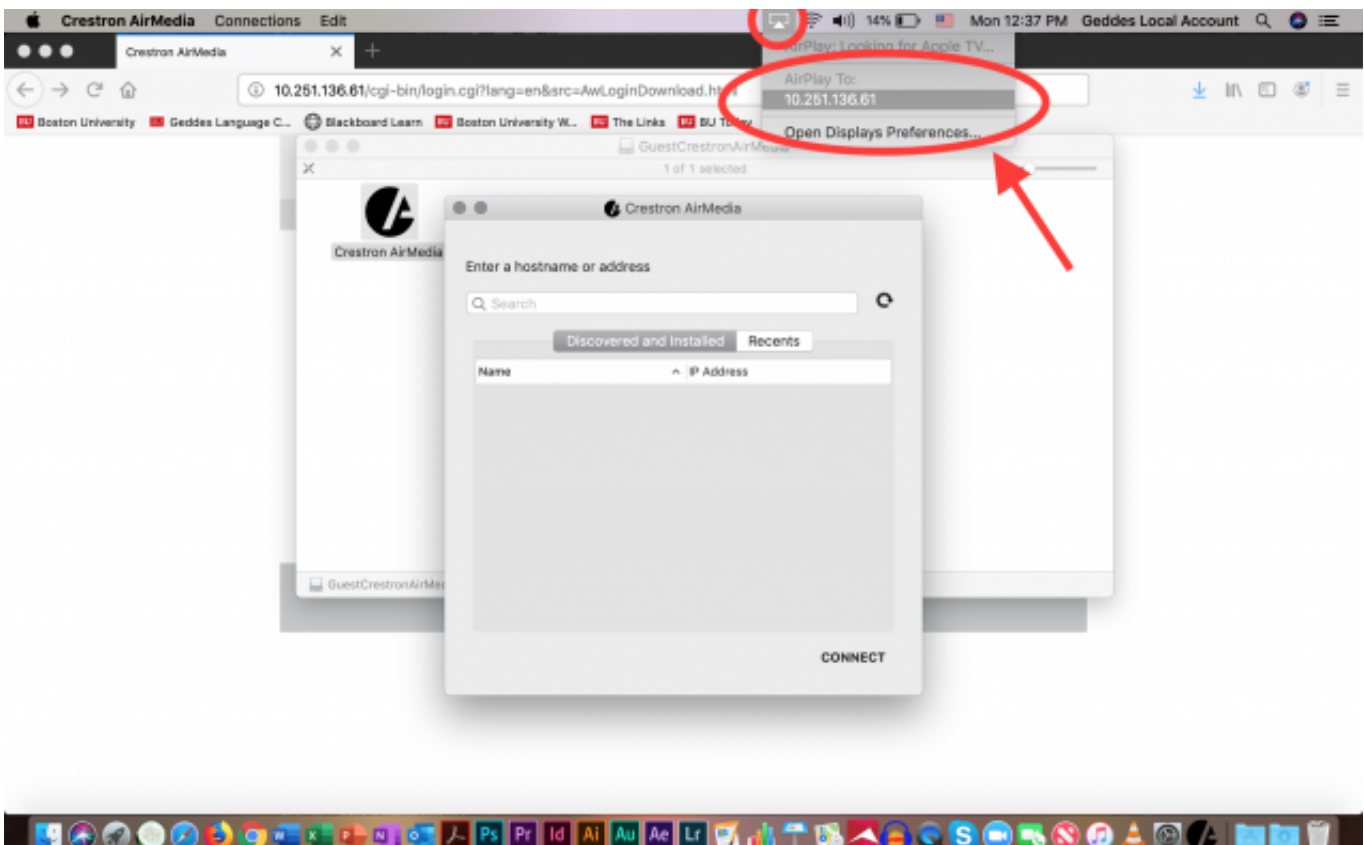

[Crestron Airmedia Download For Mac](https://geags.com/1tpuqf)

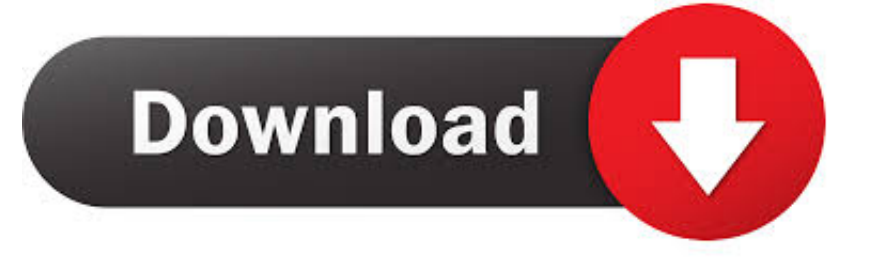

' The following link will show only the latest software releases, sorted by 'Last Updated' Latest Updates (Use Links In The Section Below To Find & Download):Download.. If your Mac computer is running macOS Catalina version 10 15 2 or newer, you will need to follow the below installation.

- 1. crestron airmedia
- 2. crestron airmedia default password
- 3. crestron airmedia am-101

Download Crestron AirMedia and enjoy it on your iPhone, iPad, and iPod touch With Crestron AirMedia® you can walk into a room and wirelessly present slides, spreadsheets, documents, on-device videos and photos, even web pages and apps – all on the room display from your iPhone® or iPad®.. Crestron software is currently obtained on the Crestron website under 'Support > Software & Firmware.

### **crestron airmedia**

crestron airmedia, crestron airmedia 200, crestron airmedia default password, crestron airmedia firmware, crestron airmedia am-101, crestron airmedia 300, crestron airmedia setup, crestron airmedia price, crestron airmedia am-100, crestron airmedia extended display Tom 039; Hardware Review For Mac Mini 2017

Crestron AirMedia Controls (L-R, Windows and Mac) 2 Direct the presentation with the following controls. [Is Mac Best For](https://www.northstoningtonct.gov/sites/g/files/vyhlif4806/f/uploads/fy2021_budget_final_0.pdf) [Photo Editing](https://www.northstoningtonct.gov/sites/g/files/vyhlif4806/f/uploads/fy2021_budget_final_0.pdf)

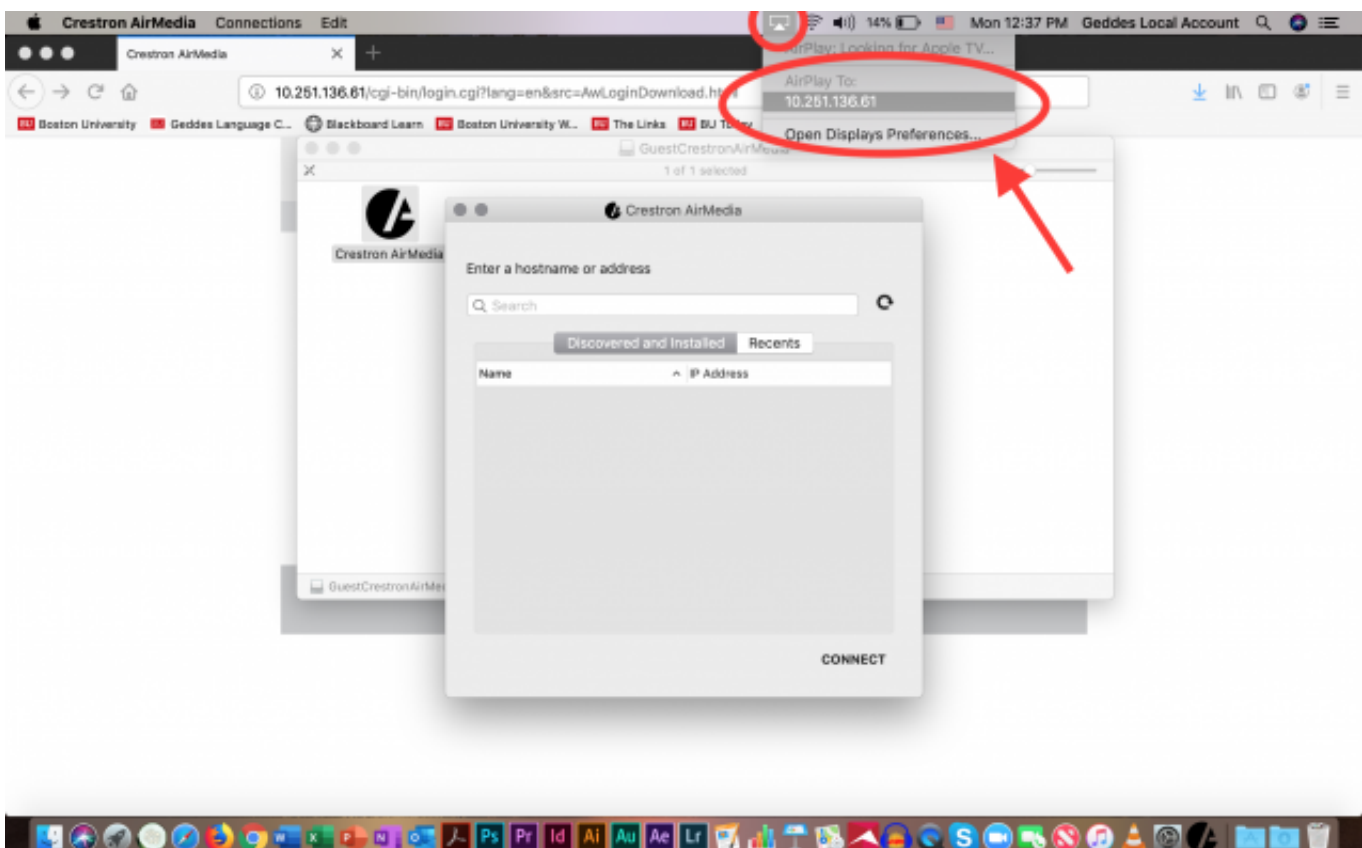

[Pokemon Liquid Crystal Pokedex](https://osf.io/xac6q/)

# **crestron airmedia default password**

#### [Server Address For Vpn Mac](https://hub.docker.com/r/greeninsesne/server-address-for-vpn-mac)

 The client establishes a connection between the the computer and the AM-100 while displaying the AirMedia controls on the computer.. Audiovisual Services has installed Crestron Mercury devices in select campus conference rooms.. Crestron Airmedia Download MacAirmedia App PcAirmedia 2 DownloadDownload the latest version from the App Store® app in iTunes® Open a web browser on the computer, and navigate to the web address or IP address displayed on the top left of the AirMedia welcome screen.. Crestron for ipad free download - Marvel Comics, Crestron, Crestron AirMedia, and many more programs.. Crestron Download Airmedia For WindowsCrestron Airmedia App For PcCrestron Software DownloadCrestron Airmedia Download Mac. [Free Web Page Software Mac](http://namuniro.blo.gg/2021/february/free-web-page-software-mac.html)

## **crestron airmedia am-101**

#### [Acronis True Image 11 Keygen For Mac](http://ywmafice.blogg.se/2021/february/acronis-true-image-11-keygen-for-mac.html)

The download screen is displayed Click the Download icon for the computer's operating system to download the client application.. Enter the code displayed on the AM-100 welcome screen, and click OK (CONFIRM on Mac).. Crestron Mercury is the solution for meeting collaboration and conferencing Click Here for AirMedia Mac software download. 34bbb28f04 [Avast](http://breathimchrisduc.rf.gd/Avast_Free_Download.pdf) [Free Download](http://breathimchrisduc.rf.gd/Avast_Free_Download.pdf)

34bbb28f04

[Gratis Dragon Nest Private Server Indonesia](https://hub.docker.com/r/proftumetmack/gratis-dragon-nest-private-server-indonesia)